#### **AutoCAD With Full Keygen [Win/Mac] [Updated]**

## [Download](http://evacdir.com/biorhythmic/exempt/undernourished/ZG93bmxvYWR8SzJMTm5GdWRYeDhNVFkxTkRVNU56VTBNWHg4TWpVM05IeDhLRTBwSUhKbFlXUXRZbXh2WnlCYlJtRnpkQ0JIUlU1ZA&foursomes/kipp&cavalli/QXV0b0NBRAQXV.niednagel)

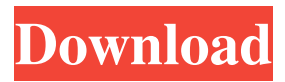

#### **AutoCAD With Full Keygen Free Download [Updated]**

Since its initial release, AutoCAD has been one of the most popular desktop CAD software programs. It has been widely accepted in the industry as the premiere CAD program. AutoCAD was originally intended to serve as a replacement for a previous proprietary software program named Drafting. Many of AutoCAD's capabilities were based on the features of Drafting. On July 1, 1992, AutoCAD was split into three distinct programs: DWG (Design Web Graphics), DWF (Design Web Format), and DWGX (Design Web eXchange). DWG and DWF remain the mainstay of AutoCAD, while DWGX was discontinued in 2001. In July 2002, Autodesk redesigned the DWG and DWF (DWG Extended) programs into one unified DWG (Desktop Graphics) application. In 2009, Autodesk released AutoCAD 2011 with a complete redesign of the AutoCAD core.

AutoCAD is a multi-threaded application. On June 12, 2000, Autodesk added support for multithreading (multitasking) in the AutoCAD 2000 release. While not the only CAD program in existence, AutoCAD is arguably the most wellknown. It was the first to include most features now found in many CAD software packages, and it became one of the first companies to embrace the Digital Imaging and Communications in Medicine (DICOM) standard. AutoCAD received a second US patent in 2007. Its first US patent (#5177029) was issued on June 29, 1996, and its second (#7026226) on February 10, 2007. Since the original release, Autodesk has continued to improve AutoCAD with feature updates, major and minor release changes, as well as periodic service releases. In the early days of the program, users would access AutoCAD via a command prompt, which required users to type in a series of commands and parameters to generate a drawing. This process was cumbersome and required the user to memorize a large number of

## commands and parameters. AutoCAD has since been redesigned to make it easier to use, with three areas of emphasis: A command line that allows the user to easily customize the program to suit their own workflow, both for new users and for experienced users. A touch-based user interface (UI) that provides a way to quickly navigate through the toolbars and commands without typing in parameters.

#### **AutoCAD Crack With License Code PC/Windows**

See also AutoCAD Full Crack LT List of CAD file formats Comparison of CAD editors for 3D modeling Comparison of CAD editors for 2D drafting References External links Official website Category:Computer-aided design software Category:Computer-aided design software for Windows Show HN: Tired of your SO's email? Send a direct message - jmbyrne  $====$  jmbyrne Hi HN, I'm taking some time

off to do some side projects and really wanted a convenient way to communicate with my SOs. My solution is simple and the interface is minimal. As a caveat, this is not meant to replace email, and I'm not sure if it will be successful or not. But I'm just excited to try something new. I'd love to hear your thoughts and any suggestions. Thanks in advance. Q: What is a "monitor" in Electrical Engineering? The word monitor is used in a lot of different places in my classes. From what I gather, it means to watch and check. A monitor is what a computer monitor is, but it's for electronics. It seems that a monitor in electronics refers to some kind of circuit that has a display attached. I've seen the term monitor used a lot in Physical Chemistry as well, so it's not specific to Electrical Engineering or electronics in general. It's just that I've been learning more Electrical Engineering than Chemistry and I haven't seen it used in Electronics. My question is, What is a monitor in Electrical Engineering? A: There are several kinds of displays. The single display is the

## same as the many displays found on many types of electronic devices such as a computer. The dot matrix display is found on some calculators and PDAs. The digital display is used for a large array of circuits. A "wall" display is usually a single long screen that is back lit and can show maps or other large amounts of information. Many monitors use light emitting diodes (LEDs) for their back lighting and are capable of showing moving images. These are the most expensive because the LED lights require some kind of AC power supply and a complex back light assembly. These are used in display monitors for computers and television and are available in sizes up to

about 5b5f913d15

**AutoCAD Crack+ Full Product Key For Windows [2022-Latest]**

Sarab Sarab, sarúa or sarúu (also known as kurrongan, and commonly in Spanish as sardinas) are a type of small, spicy dried, fermented, salted anchovy. The word sardina is used to refer to sardines, but the small dried anchovy is not a true sardine. Sardines are large-bodied fish, with their distinctive dark vertical stripes, and white bellies, while sardines are a kind of herring or sprat. Sardines can sometimes be sold as "sardines" (in Spain, sardinas), but the term may also refer to sardines made from farmed fish, rather than wild sardines. The Sardinian language has sardinas and comes from the Latin sardinum. See also Kibbeh Skordalia Yoghurt-based dishes References External links Category:Advantage Foods brands Category:Anchovy dishes Category:Fermented fish Category:Iberian cuisine Category:Spanish cuisine Category:Valencian cuisineQ: How to parse a JSON string on page load? I have a very

basic web application, I simply want to read in the JSON data that is sent from the server on the page load event. I have tried using:

\$.getJSON("scripts/data.json", function(data){ but this only seems to parse the data after a button is pressed. I have also tried: var data = \$.parseJSON('data.json'); but this doesn't seem to work. Has anyone any idea on how I can access the JSON data on page load? A: Add the async attribute to your jQuery ajax call. Or \$.ajax({ url:'scripts/data.json', dataType: 'json', success: function(data){ //do stuff }, error: function(error){ //do stuff }, async: false }); Edit If your script is running in you'll need to wait for

the DOM to be ready. jQuery's ready event

**What's New In?**

Automatic signing of print and PDF documents makes signing faster and more accurate. It also ensures that the entire contents of the document

# are reviewed during the signing process. (video:

2:33 min.) Automatic signing of drawings helps eliminate the need for manual signing. (video: 1:56 min.) Handling Errors: Avoiding the surprises of unwrapping errors by handling them in your model. Take control of AutoCAD's unwrapping process by changing the settings of wireframe objects. (video: 4:26 min.) Designers can preview their models before they export them. Previews are maintained even after export and can be exported as part of a drawing set. Crop and resize parts of the model to make more efficient use of storage. Support for Background Vector Art: Use vector objects as shapes for any background artwork. (video: 3:36 min.) Present your designs in more ways by working with colors and gradients for text and polyline displays. (video: 3:40 min.) Use the Pattern Fill option to fill a region with a repeating pattern. (video: 2:24 min.) Save time and trouble by viewing the vector grid lines. View the grid more clearly by defining grid cells and adjusting line styles. (video: 2:41

## min.) New Color Palettes: Create and assign your own color palettes. (video: 2:25 min.) Set your system color scheme, and specify the color and font for system messages and help. (video: 2:38 min.) Choose a palette and apply it to any type of object. This palette can also be used to select a color from an imported image. The new Calendar Utilities allow you to work with different calendar styles and choose a preferred style to display. Rapidly switch between various dates and display them in different calendar styles. Manage the time frames of repeating events. Track the time zones you visit. Better Time Management: Ensure a consistent workflow for managing time.

Change your day to fit your schedule. Automatically select a time slot to work in. Follow the path of your creative decisions by viewing a history of changes. Save hours of work by efficiently

**System Requirements For AutoCAD:**

Windows Mac OS X Linux Google Chrome Supported (Standalone) Audio: PCM (8/16/24/32 Bit), Ogg Vorbis, FLAC, MP3 Supported (Standalone) Video: MPEG-2, MPEG-4, WMV, H.264, VC-1 Supported (Standalone) Direct X: DirectX 9.0c Supported (Standalone) TV Cards: Analog and Digital TV Tuner Supported (Standalone)

### Related links:

<https://www.24onlinegames.com/autocad-crack-torrent-activation-code-2022-latest/> <https://theprofficers.com/autocad-crack-activation-2/> <http://alaquairum.net/?p=2815> [https://ex0-sys.app/upload/files/2022/06/rNhqReIyEz94EpDTr9SN\\_07\\_69132ded1dc4843a0dc](https://ex0-sys.app/upload/files/2022/06/rNhqReIyEz94EpDTr9SN_07_69132ded1dc4843a0dcadbdb07a54744_file.pdf) [adbdb07a54744\\_file.pdf](https://ex0-sys.app/upload/files/2022/06/rNhqReIyEz94EpDTr9SN_07_69132ded1dc4843a0dcadbdb07a54744_file.pdf) <https://thetalkingclouds.com/2022/06/07/autocad-crack-3/> https://voiccing.com/upload/files/2022/06/OKpSBhnFvNvb6UAubOEk\_07\_69132ded1dc4843 [a0dcadbdb07a54744\\_file.pdf](https://voiccing.com/upload/files/2022/06/QKpSBhnFvNvb6UAubQEk_07_69132ded1dc4843a0dcadbdb07a54744_file.pdf) <http://www.rosesebastian.com/2022/06/07/autocad-crack-download-final-2022/> <http://marqueconstructions.com/wp-content/uploads/2022/06/thecha.pdf> <http://duxdiligens.co/?p=6629> <https://csermooc78next.blog/2022/06/07/autocad-crack-win-mac/> <https://jobavenue.net/wp-content/uploads/2022/06/fitzgene.pdf> [https://journeytwintotheunknown.com/2022/06/07/autocad-crack-free-download-pc-windows](https://journeytwintotheunknown.com/2022/06/07/autocad-crack-free-download-pc-windows-latest-2022/)[latest-2022/](https://journeytwintotheunknown.com/2022/06/07/autocad-crack-free-download-pc-windows-latest-2022/)

<http://ksycomputer.com/?p=5099>

<https://medicilearningit.com/autocad-crack-with-license-key-download-updated-2022/> <https://citydog.cz/autocad-2018-22-0-crack-with-serial-key-download/> <https://vietnammototours.com/wp-content/uploads/2022/06/natileti.pdf> <https://crimebarta.com/wp-content/uploads/2022/06/AutoCAD-53.pdf> <https://btimes.my/wp-content/uploads/2022/06/AutoCAD-4.pdf> <http://formeetsante.fr/autocad-23-1-crack-with-license-code-free-updated/> <https://massagemparacasais.com/autocad-23-0-crack-win-mac-latest/>